# **Starsign Clusters**

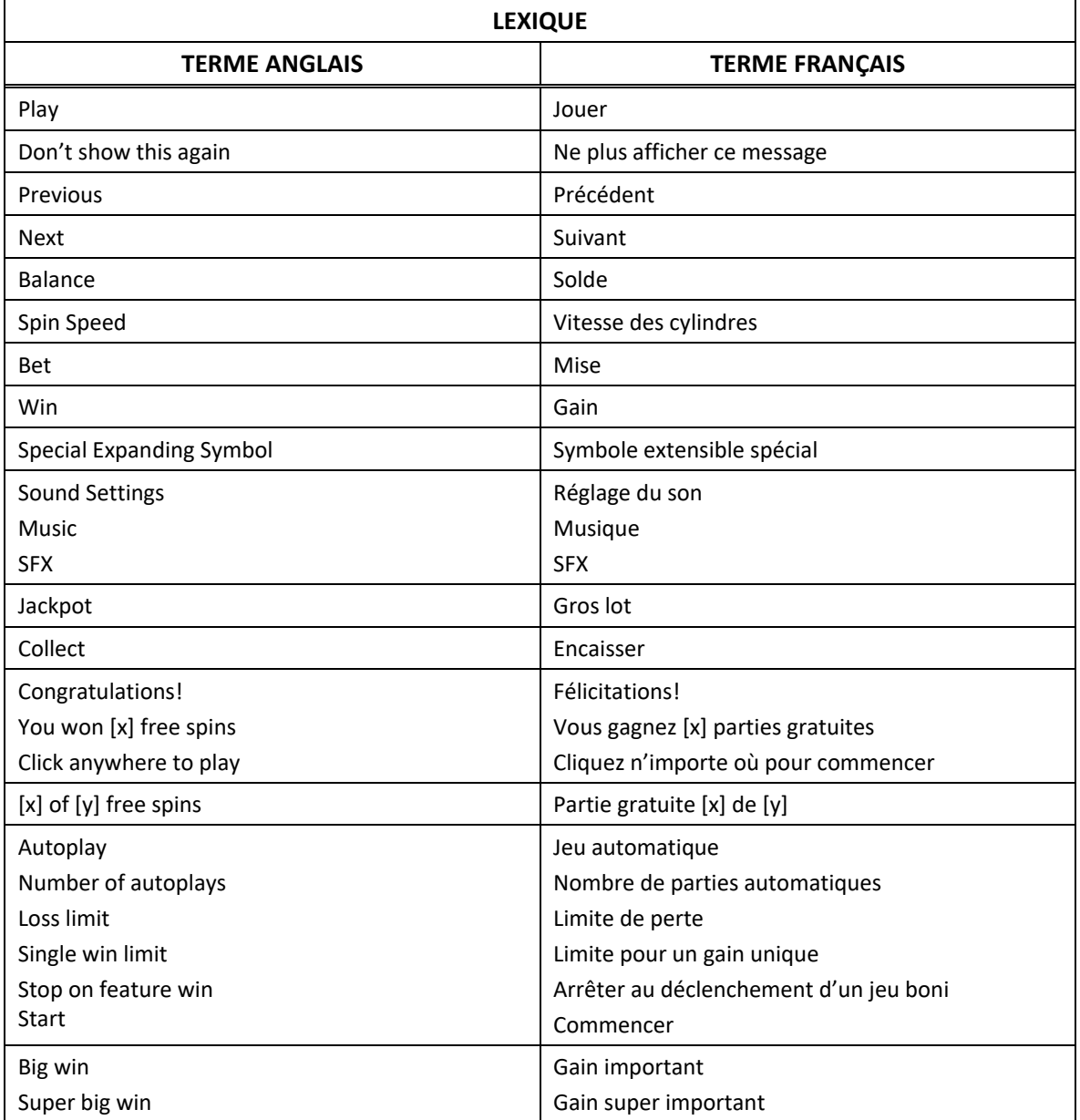

\* Certains boutons, afficheurs ou fonctionnalités pourraient ne pas apparaître.

# **Règles du jeu**

- À chaque partie ou cascade, toute combinaison d'au moins quatre symboles identiques adjacents horizontalement ou verticalement forme une combinaison gagnante.
- Une fois les gains payés, tous les symboles des combinaisons gagnantes explosent, permettant à de nouveaux symboles de tomber sur les cylindres.

# **Gain maximal**

- Le gain maximal correspond à 5 000 fois votre mise.
- Cela s'applique aux parties individuelles, mais peut inclure les gains des symboles originaux, les gains obtenus grâce aux multiplicateurs des cascades, les gains des parties gratuites et les gains de la roue d'une partie.

#### **Multiplicateur de gain des cascades**

- Un multiplicateur s'applique aux gains de toutes les cascades, et il augmente à chaque cascade.
- Les gains peuvent être très élevés, mais ils sont soumis à la règle du gain maximal.
- La valeur du multiplicateur augmente de 1 à chaque cascade, mais cette valeur n'est affichée qu'à la partie suivante.

# **Cascades gratuites**

- Durant les cascades gratuites, chaque gain fait augmenter de 1 le multiplicateur.
- Ce multiplicateur augmente à chaque gain et ne se réinitialise pas avant la fin des cascades gratuites.
	- Quatre symboles **and accordent douze cascades gratuites.**
	- Cinq symboles **and accordent quatorze cascades gratuites.**
	- Six symboles  $\Box$  accordent dix-huit cascades gratuites.
	- Sept symboles **that** et plus accordent vingt-deux cascades gratuites.
- Les parties gratuites peuvent aussi être accordées durant une partie de la roue Jackpot, après qu'un élément a été activé.

#### **Jeu boni**

- Une combinaison gagnante de symboles bonis  $\bigodot$  vous mène à un tableau de signes astrologiques.
- Vous devez sélectionner de deux à cinq signes.
- Le nombre de sélections varie en fonction du nombre de symboles déclencheurs.
	- Quatre symboles déclencheurs accordent deux sélections.
	- Cinq symboles déclencheurs accordent trois sélections.
	- Six symboles déclencheurs accordent quatre sélections.
	- Sept symboles déclencheurs et plus accordent cinq sélections.
- Chaque signe dévoile un lot en argent.
- Vous gagnez un lot correspondant à la somme des lots dévoilés.
- Des multiplicateurs plus élevés peuvent être accordés lorsqu'un plus grand nombre de symboles bonis déclenchent le jeu boni.
- Lorsqu'un multiplicateur est actif au début du jeu boni, tous les lots bonis sont multipliés par ce multiplicateur.

# **Symbole Comète**

- Une combinaison de symboles Comète **Companyente une grosse explosion sur les cylindres.**
- Tous les symboles adjacents aux symboles Comète sont détruits.
- Les symboles détruits par une explosion de symboles Comète servent à déverrouiller un mode Puissance ou ajoutent de la puissance au compteur durant le mode Puissance.

#### **Modes Puissance**

- Le jeu comporte cinq compteurs de puissance, qui s'activent lorsque vous avez amassé le nombre de symboles nécessaire, affiché sur le compteur.
- Chaque compteur de puissance mène à une galaxie, maison de l'un des cinq éléments.
- Faites augmenter la puissance en obtenant des symboles identiques jusqu'à ce qu'il explose.
- Tous les symboles font augmenter la puissance d'un compteur (à l'exception des symboles bonis et des symboles de cascade).
- Une fois le compteur complètement chargé, vous obtenez un lancer de la roue Jackpot.

Note : La progression du jeu vers les modes Puissance et dans les modes Puissance est enregistrée d'une partie à l'autre, vous permettant de poursuivre le jeu à un moment ultérieur. Cependant, la progression du jeu est liée à la mise en vigueur. Cela signifie que vous pouvez entrer dans un mode Puissance lorsque vous jouez avec une mise de 1,00 \$, et que si vous sélectionnez une mise de 2,00 \$, votre progression est remise à zéro (ou, si vous aviez déjà joué avec une mise de 2,00 \$, vous reprenez le jeu là où vous l'aviez laissé pour cette mise). Si vous resélectionnez ensuite une mise de 1,00 \$, vous continuez le jeu au niveau où vous l'aviez laissé. Votre niveau de jeu avec une mise de 2,00 \$ est enregistré pour que vous puissiez y revenir plus tard.

# **Roue Jackpot**

- Lorsqu'un élément a atteint sa puissance maximale, la roue Jackpot est activée.
- La roue comprend cinq niveaux de lots : Hyper, Super, Giant, Dwarf et Free Drops (cascades gratuites).
- Vous obtenez un lancer de la roue.
- Les lots augmentent en fonction du niveau, selon le tableau ci-dessous.

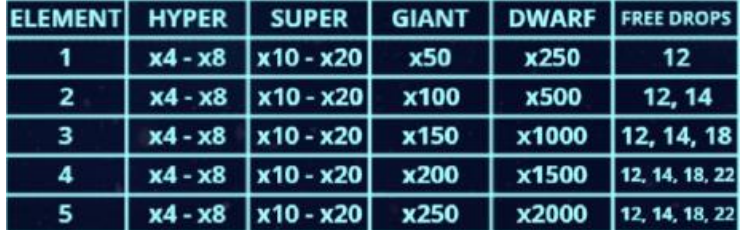

# **Table de paiement**

• Consultez les écrans d'aide pour voir une représentation graphique de la table de paiement.

# **Jeu automatique**

- Le jeu automatique joue automatiquement le nombre de parties sélectionnées dans le des options de jeu.
- Sélectionnez Turbo pour activer le mode de jeu rapide.
- Sélectionnez Super Turbo pour activer le mode de jeu super rapide.
- Dans certaines juridictions, les modes Auto Play, Turbo et Super Turbo ne sont pas offerts.
- Pour jouer au jeu automatique, sélectionnez le nombre de parties automatiques que vous voulez jouer.
- Sélectionnez une limite de perte totale, puis appuyez sur le bouton Confirm pour commencer à jouer.
- Vous pouvez également établir une limite de gain unique, pour que le jeu automatique s'arrête lorsqu'un gain atteint un certain montant.

# **Comment jouer**

• Sélectionnez votre mise.

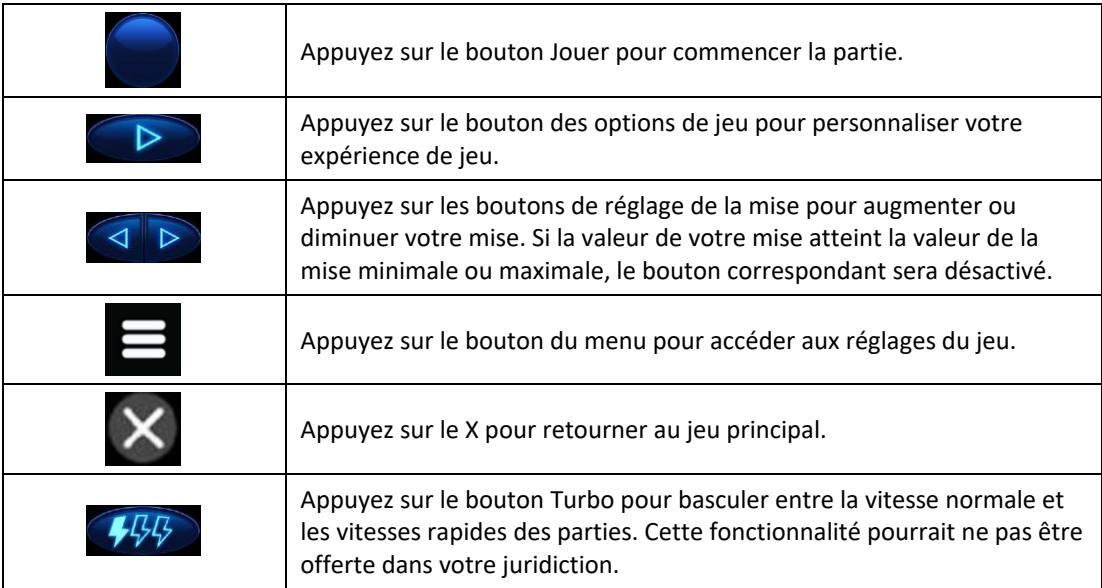

# **Taux de retour au joueur**

• Le taux de retour théorique de ce jeu est de 97,5 %.

# **Réglages du jeu**

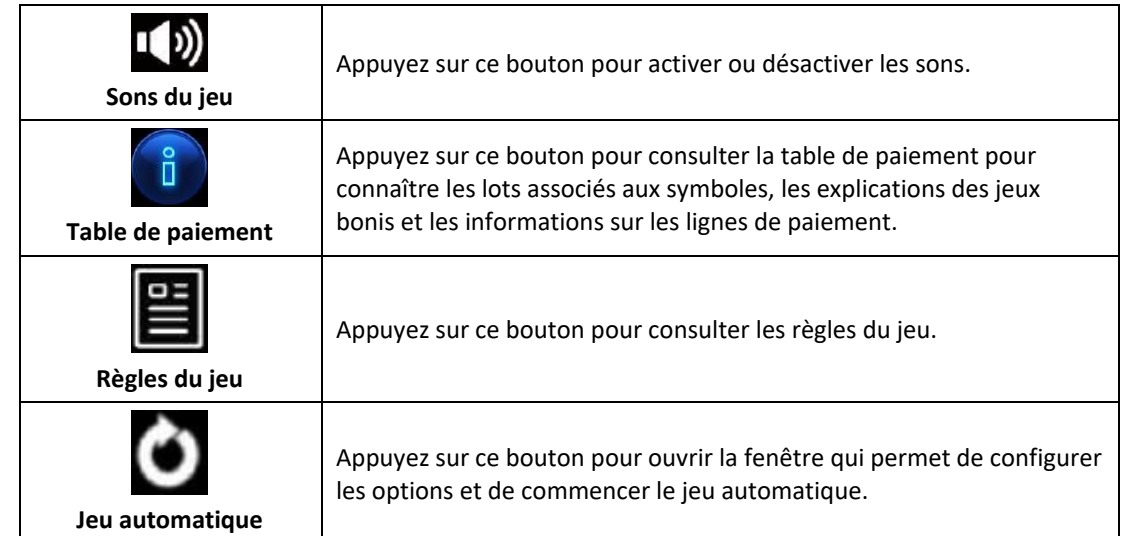

# **Mode Démo**

- Le mode argent fictif de l'opérateur du jeu constitue un exemple de partie de la version réelle.
- Les règles et le générateur de nombres aléatoires sont exactement les mêmes.
- Les parties en mode démo vous permettent de jouer avec de l'argent fictif, qui n'a aucune valeur monétaire.

# **Informations supplémentaires**

- L'opérateur se réserve le droit de retenir des gains et d'annuler des mises si un joueur manipule les jeux de manière frauduleuse ou si le système de jeu présente une défectuosité.
- La définition de telles défectuosités comprend, sans s'y limiter, une erreur d'affichage des probabilités de gagner ou de la table de paiement, ou une erreur dans le fonctionnement du jeu selon les règles publiées.
- Toute défectuosité annule jeux et paiements.
- Les gains sont payés conformément à la table de paiement, disponible dans les écrans d'aide du jeu.
- Toute partie en cours depuis plus de 24 heures sera complétée et le lot correspondant, s'il y a lieu, sera déposé dans le compte.